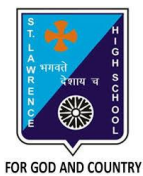

## **ST. LAWRENCE HIGH SCHOOL**

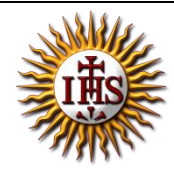

A Jesuit Christian Minority Institution

## **WORKSHEET -13**

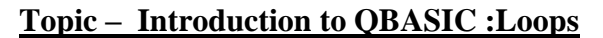

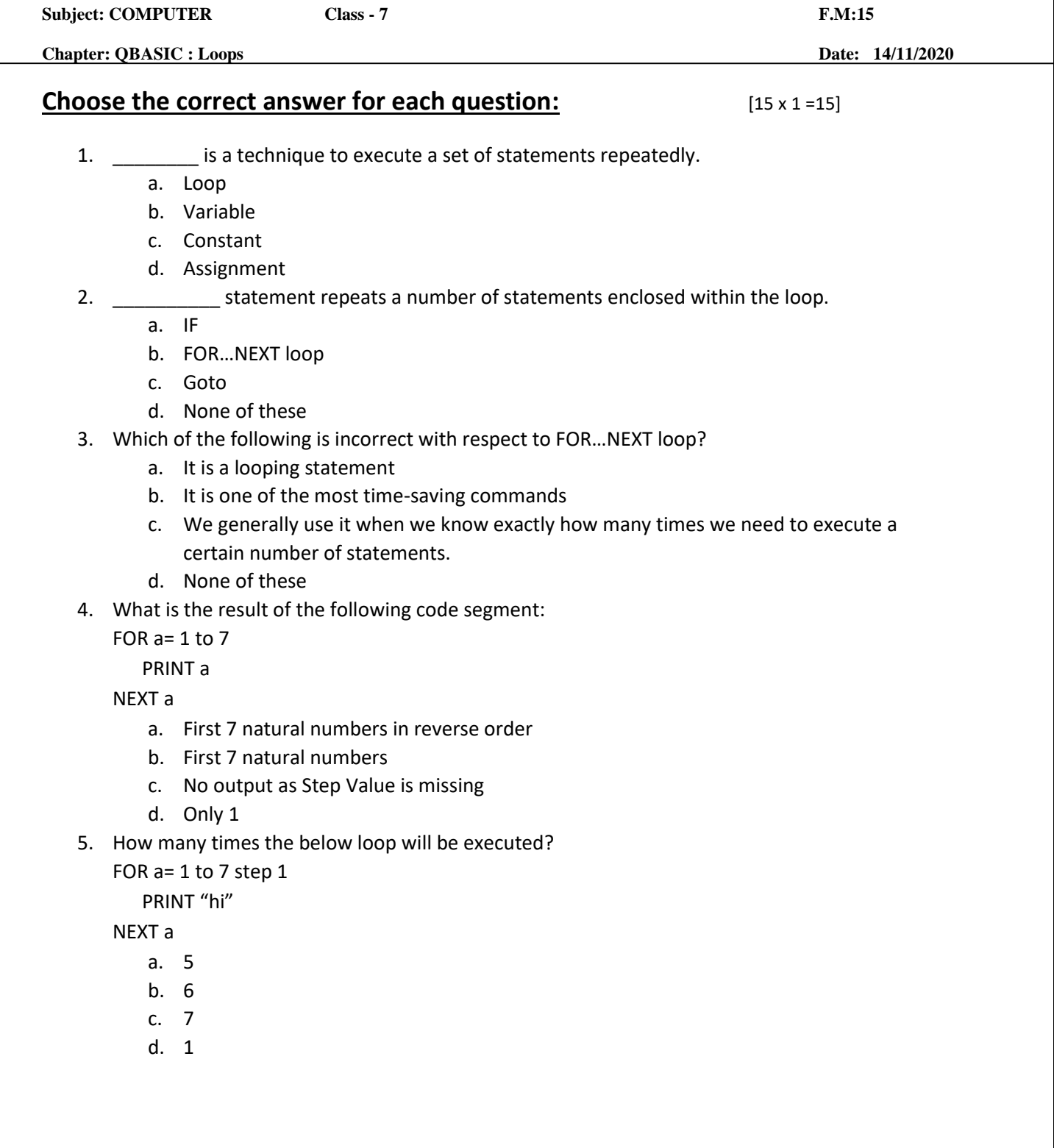

- 6. What can be the possible values for StepValue in FOR…NEXT loop?
	- a. Any Positive value
	- b. Any Negative value
	- c. Both (a) and (b)
	- d. Any Fractional value
- 7. What will be the output for the following?

FOR a= 1 to 10 step 2

PRINT a

NEXT a

- a. Odd numbers from 1 to 10
- b. Even Numbers 1 to 1o
- c. Natural numbers 1 to 10
- d. None of these
- 8. If the step value is \_\_\_\_\_\_\_\_\_, the loop will become an infinite loop.
	- a. One
	- b. Zero
	- c. Two
	- d. Three
- 9. How many times the below loop will be executed?

FOR a= 1 to 10 step -2

PRINT a

NEXT a

- a. Infinite
- b. Finite
- c. Zero
- d. Two

10. If the initial value is equal to the final value, the loop gets executed \_\_\_\_\_\_\_\_\_\_\_ time(s).

- a. Zero
- b. Infinite
- c. One
- d. Two
- 11. What is meaning of Step -2 in FOR…NEXT LOOP ?
	- a. Increments the value of control variable by 1 each time
	- b. Increments the value of control variable by 2 each time
	- c. Decrements the value of control variable by 1 each time
	- d. Decrements the value of control variable by 2 each time
- 12. Choose the correct statement.
	- a. Loops or Repetition block executes a group of statements repeatedly.
	- b. Loop is usually executed as long as a condition is met.
	- c. Same code is being executed certain number of times.
	- d. All the above.
- 13. What is the result of the following code segment:

FOR  $a=7$  to 1 STEP -1

PRINT a

NEXT a

a. First 7 natural numbers in reverse order

- b. First 7 natural numbers
- c. No output as Step Value is negative
- d. Only 1
- 14. Which key should be pressed to end the infinite loop?
	- a. Ctrl + P
	- b. F5
	- c. Ctrl + Break
	- d. F2
- 15. How many times the below loop will be executed?
	- FOR a= 10 to 1 step 1

PRINT a

NEXT a

- a. Infinite
- b. Finite
- c. Zero
- d. Two

Phalguni Pramanik